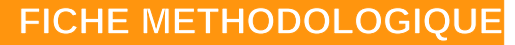

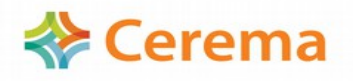

**Direction Territoriale Nord-Picardie Département Risque et Développement des Territoires Stratégies Foncières et Expertise Géomatique** **Perrine RUTKOWSKI et Martin BOCQUET**

# **Création de la Table Unifiée du Parcellaire (TUP)**

**Copropriétés multiparcellaires / unités foncières / parcelles simples**

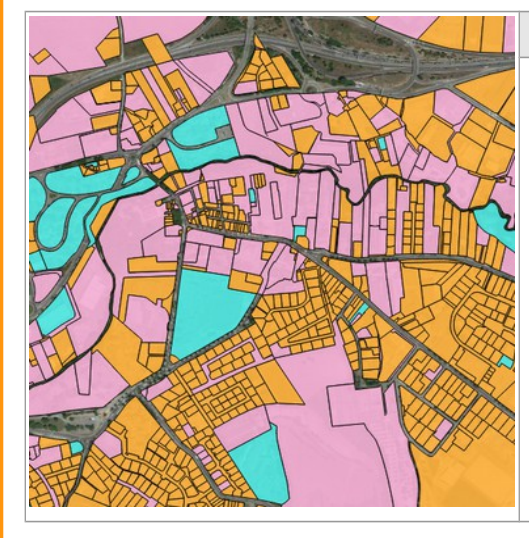

### **La construction de la TUP**

Depuis le millésime 2014, le Cerema Nord-Picardie livre les tables départementales des unités foncières (UF) au sein des tables agrégées des Fichiers fonciers. Les tables agrégées comportent également la table des propriétés divisées en lots multiparcellaires (PDL), souvent appelées « copropriétés multiparcellaires », depuis le millésime 2009.

Il est souvent primordial de tenir compte des UF et PDLMP en plus des parcelles « simples » au sein des études qui nécessitent de repérer les parcelles portant des locaux (densité bâtie, repérage des dents creuses, etc.). Le Cerema Nord-Picardie a mis en place une méthodologie pour la **création d'une table unifiant tout le parcellaire sans doublon**, dont les choix sont détaillés dans cette note.

**Définitions** Les notions de copropriétés multiparcellaires et d'unités foncières sont définies ci-après.

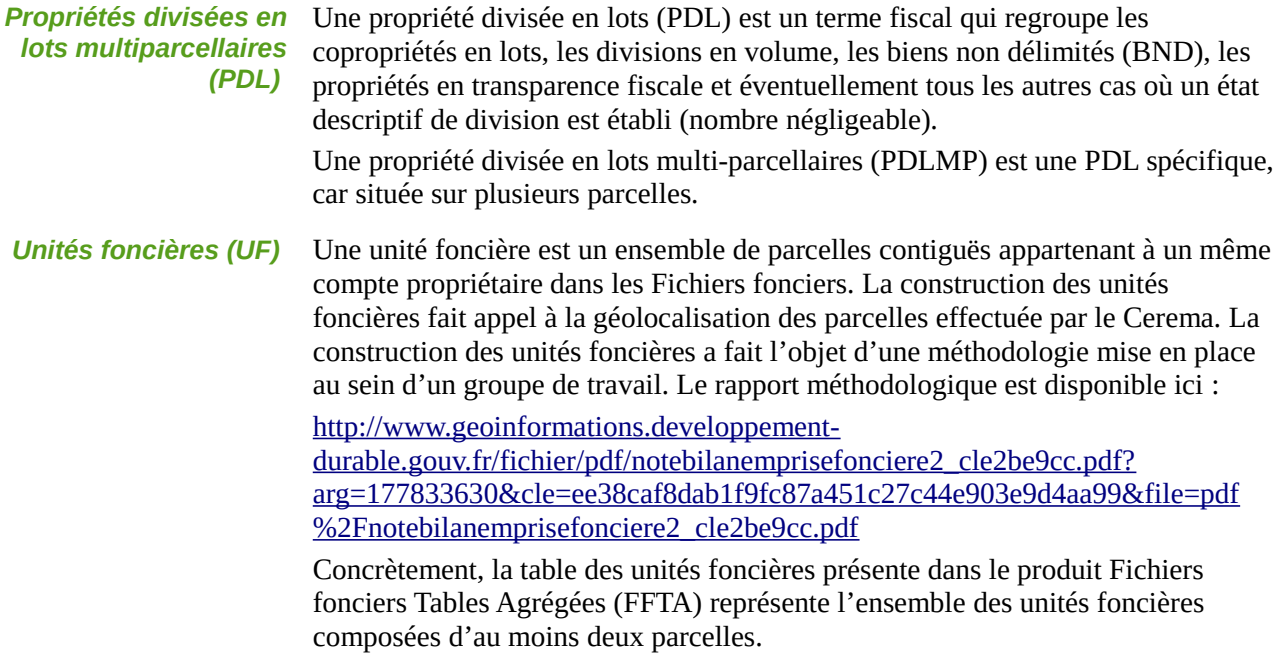

*Parcelles simples* Le terme « parcelle simple » désigne les parcelles des Fichiers fonciers n'appartenant ni à une PDLMP, ni à une UF de deux parcelles ou plus. Il s'agit en réalité d'une unité foncière composée d'une seule parcelle.

**Intérêt et objectifs** La mise en place de la TUP répond à une demande forte des services de mettre en place une table foncière de référence permettant de tenir compte des PDLMP et des UF.

*compte des PDLMP et UF* 

*Nécessité de tenir* Il est primordial de tenir compte des PDLMP et UF au sein de nombreuses études foncières, notamment les analyses de consommation d'espace, le repérage des dents creuses, etc.

> En effet, les PDLMP et UF présentent la particularité dans les Fichiers fonciers de cumuler les locaux sur une unique parcelle « référente », indépendamment de la réalité terrain. Les Fichiers fonciers peuvent donc afficher une parcelle bâtie comme étant dépourvue de local, si on ne tient pas compte de l'appartenance de cette parcelle à une PDLMP ou UF.

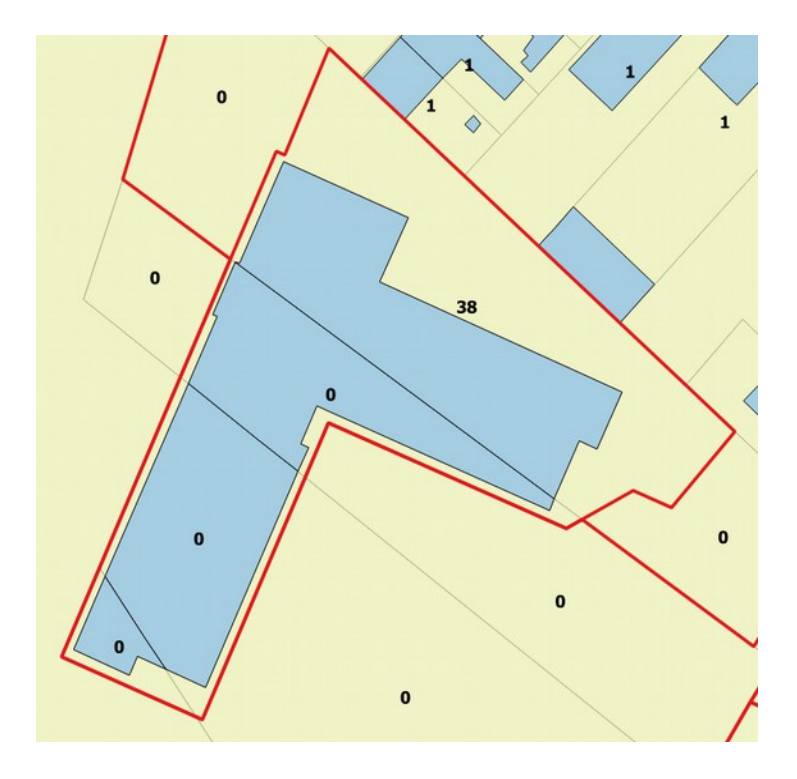

**L'unité foncière (contour rouge) comprend 4 parcelles couvertes par un bâtiment (en bleu). Le chiffre en gras indique le nombre de locaux répertoriés par parcelle : tous les locaux ont donc été rapatriés sur la parcelle la plus au Nord. Source : Cerema Nord Picardie**

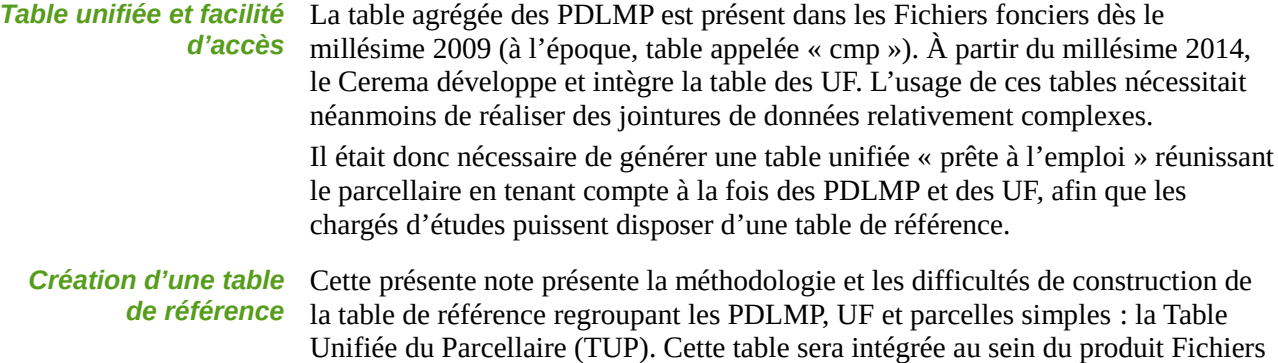

fonciers Tables Agrégées livré via GéoIDE Distribution aux services.

**Difficultés** La construction de la TUP nécessite de réaliser quelques traitements de données avancés et d'effectuer des choix méthodologiques forts. La méthodologie proposée par le Cerema exprime l'une des solutions possibles, les services pouvant choisir de refaire le traitement avec une autre solution.

*Problème de recoupement géographique*

La jointure entre les trois tables nécessite un choix méthodologique. En effet, on constate que certaines parcelles appartiennent à la fois à une PDLMP et une UF, sans égalité de l'une à l'autre. Il convient alors de choisir à quelle entité affecter cette parcelle, et comment traiter l'entité mise de côté.

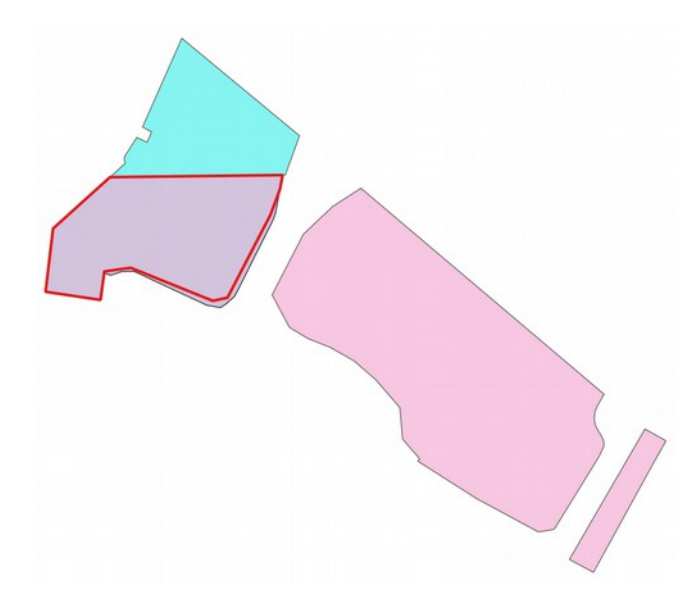

**Cas problématique de recouvrement : la parcelle en contours rouges appartient à la fois à une UF (bleu) et à une PDLMP (rose).**

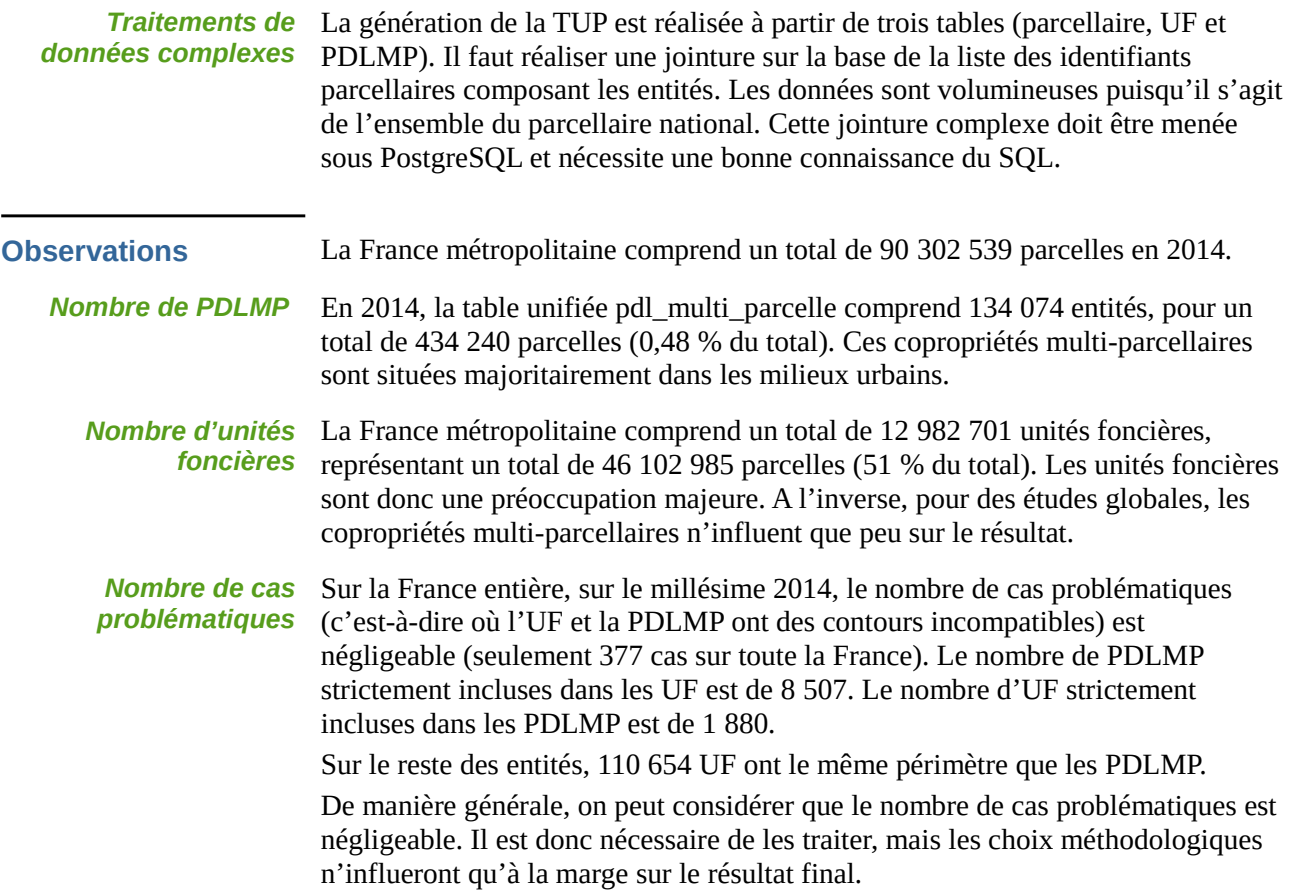

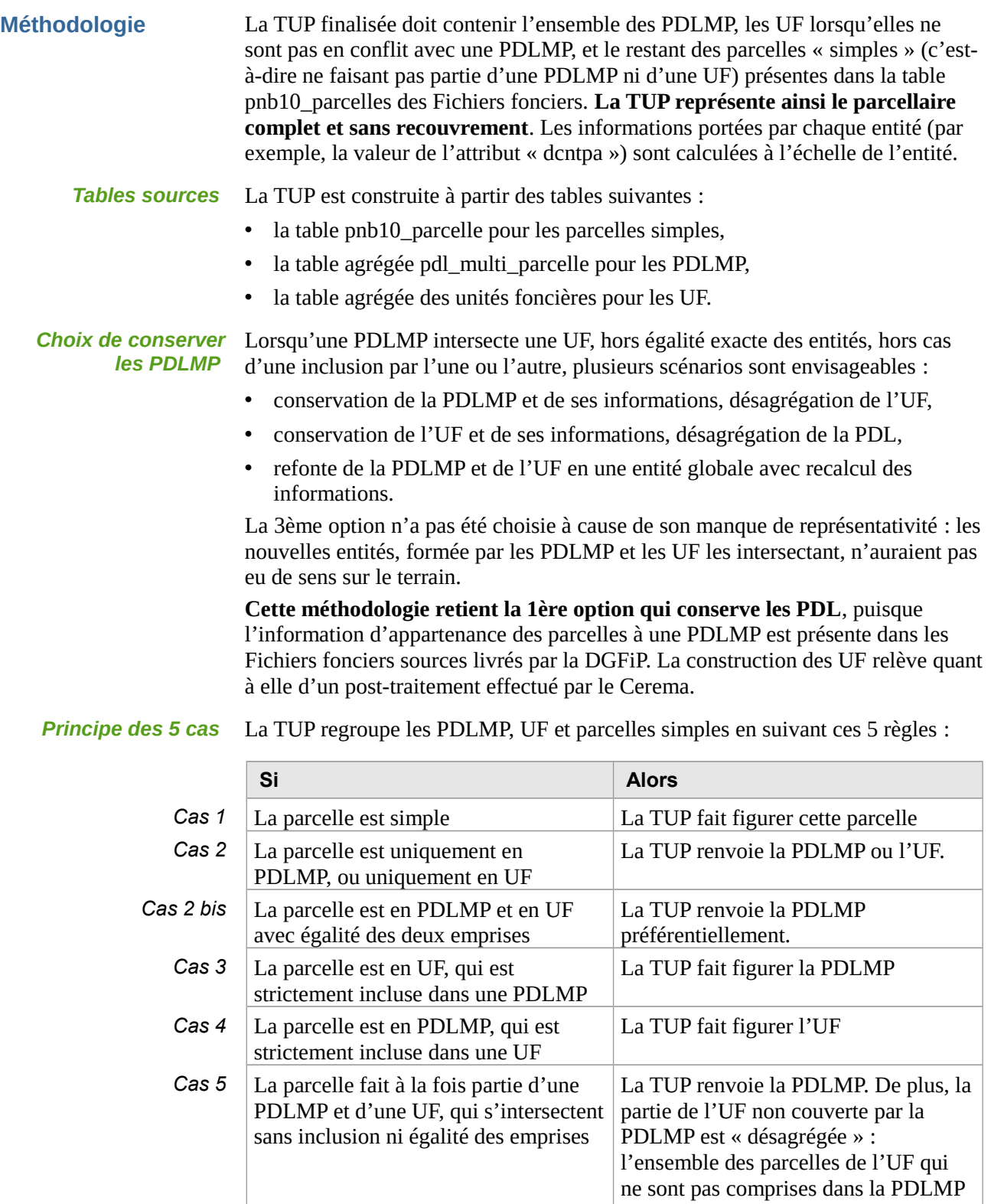

sont considérées comme « simples » et porteront les informations des parcelles

seules

## **Résultat** La TUP générée représente le parcellaire complet et se compose de PDLMP, d'UF et de parcelles simples. Le remplissage de certains attributs dépend du type de l'entité, dans le cas (rare) où le champ n'aurait pas de sens autrement. Le format est décrit ci-après. *idtup* L'attribut « idtup » est l'identifiant unique (clé primaire) de la TUP. En fonction du type de l'entité, il prend la valeur : • idpar lorsque l'entité est une parcelle simple (source table pnb10 parcelles) • idpdlmp lorsque l'entité est une PDLMP (source table agrégée PDLMP) • iduf lorsque l'entité est une UF (source table agrégée UF) *typetup* L'attribut « typetup » permet de connaître le type de l'entité et prend les valeurs « SIMPLE », « PDLMP » ou « UF ». *split\_uf* L'attribut « split\_uf » permet de repérer les entités de type « SIMPLE » qui sont issues de la désagrégation d'une UF. Il indique l'identifiant de l'UF source lorsque l'entité est issue de la désagrégation d'une UF, il est nul autrement. *Ensemble des attributs « informatifs »*  La TUP comprend une liste d'attributs visant à donner des informations sur les entités présentes. Par exemple la surface « dcntpa » de l'entité, le nombre de parcelles « npar », etc. Certains champs peuvent nécessiter un calcul supplémentaire, comme les champs « typprop », « typpropro », « typpropges » (car non présents dans les tables agrégées).

La liste des attributs présents dans la TUP est disponible ci-après.

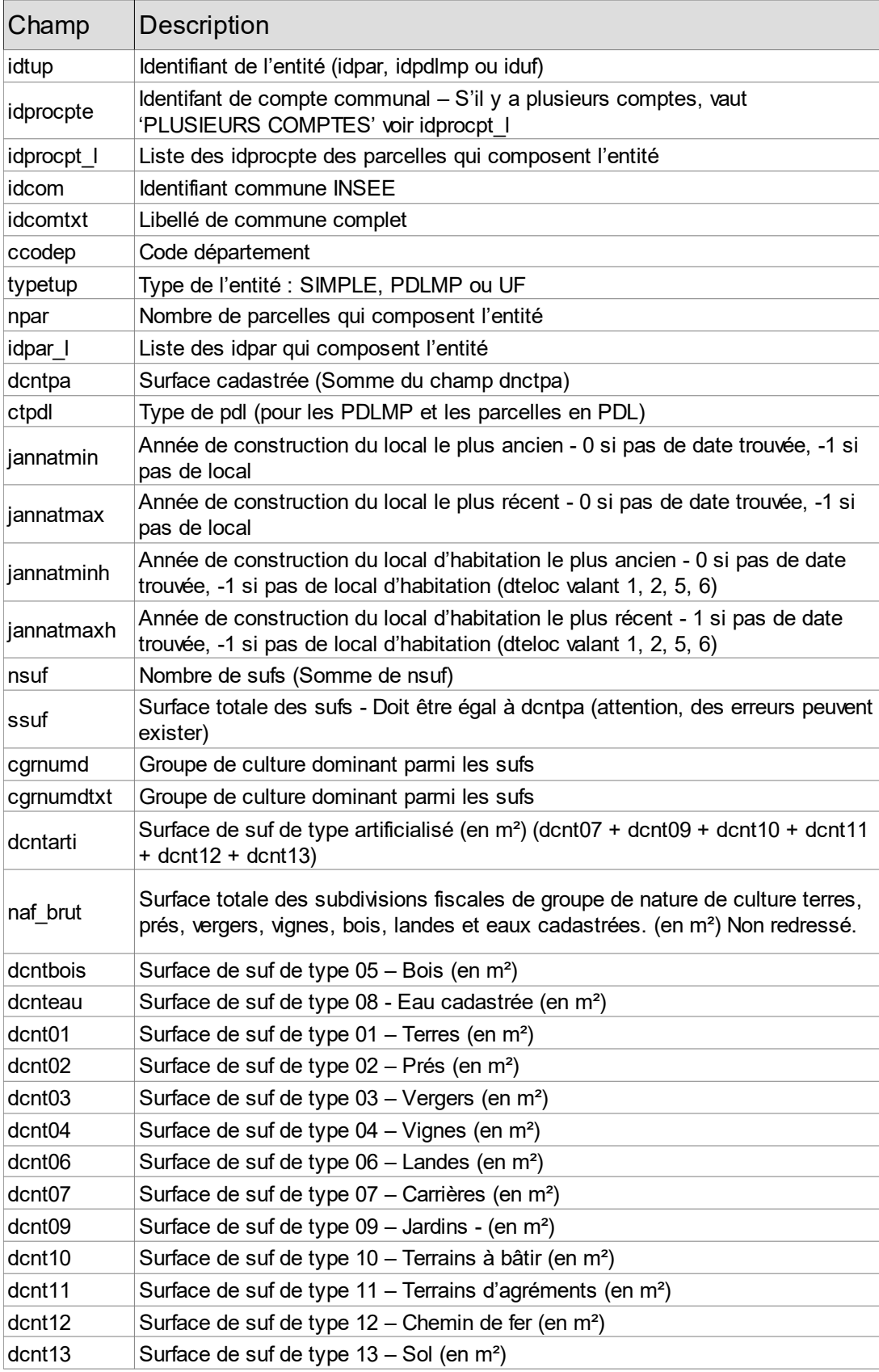

**Liste des attributs de la Table Unifiée du Parcellaire**

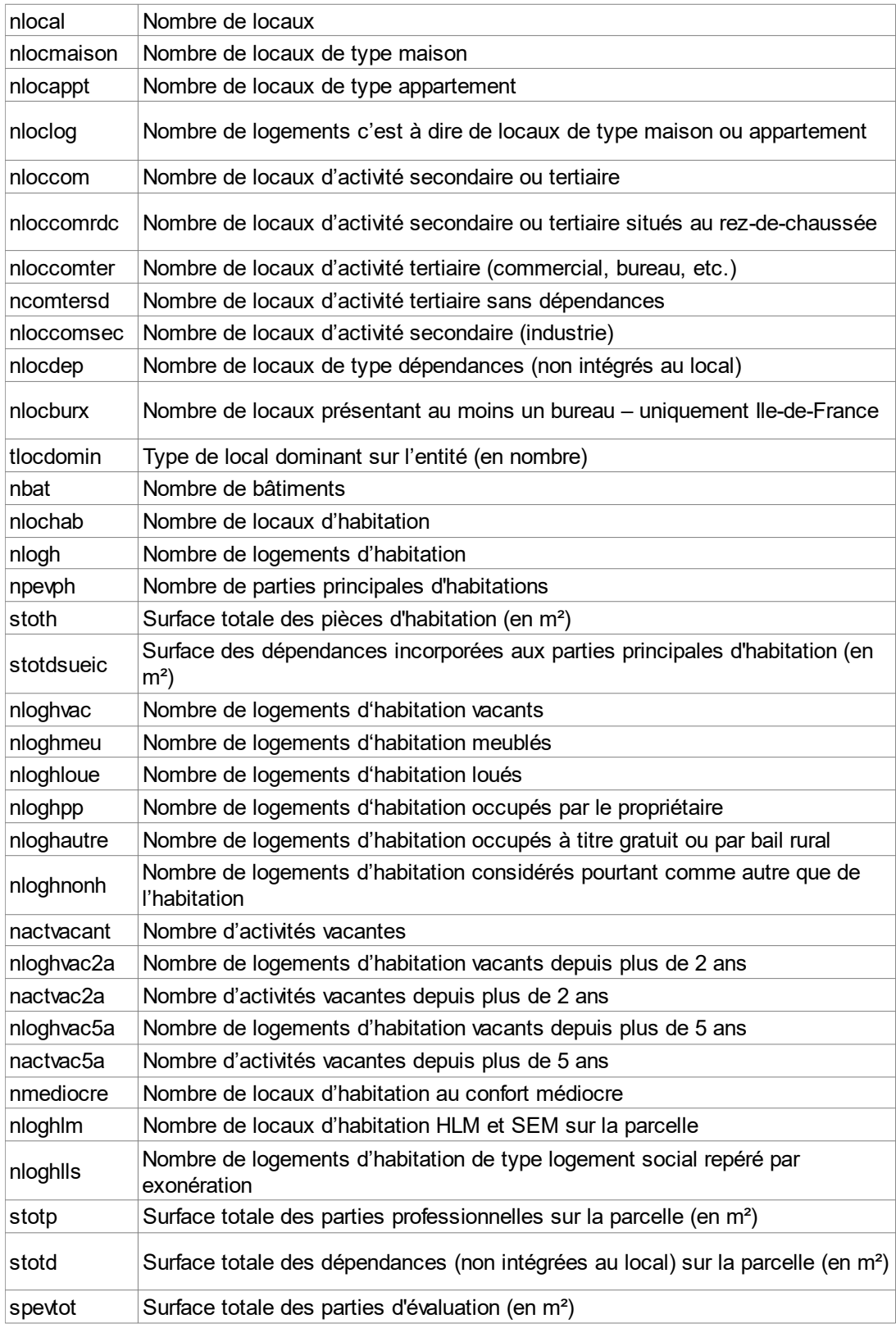

**Liste des attributs de la Table Unifiée du Parcellaire**

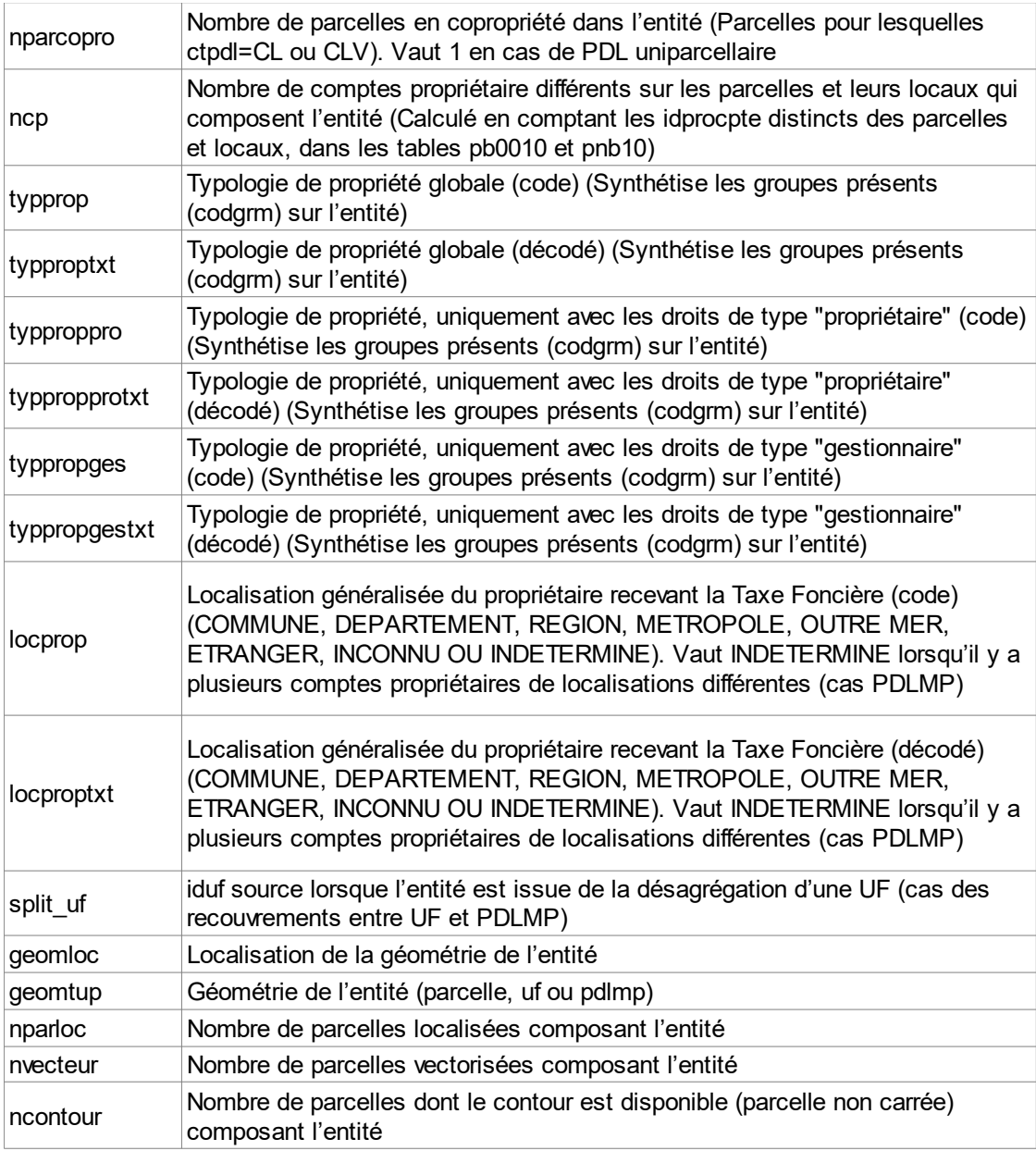

**Liste des attributs de la Table Unifiée du Parcellaire**